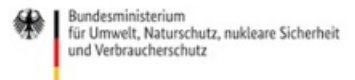

Veröffentlicht auf *Umwelt im Unterricht: Materialien und Service für Lehrkräfte – BMUV-Bildungsservice* (<http://www.umwelt-im-unterricht.de>)

[Startseite](https://www.umwelt-im-unterricht.de/) » [Materialien](https://www.umwelt-im-unterricht.de/materialien) » [Arbeitsmaterialien](https://www.umwelt-im-unterricht.de/materialien/arbeitsmaterialien)

# 16.11.2017 | Arbeitsmaterial Luftbelastung mit Schadstoffen in Deutschland

### **Sekundarstufe**

Die Luftqualität hat sich in den deutschen Städten in den letzten Jahren deutlich verbessert. Aber immer noch treten bei manchen Schadstoffen und an manchen Orten Überschreitungen der gültigen Grenzwerte auf. Die Schüler/-innen beschäftigen sich mit den Luftschadstoffen Stickstoffdioxid, Feinstaub und Ozon. Sie lernen deren Quellen, mögliche Auswirkungen auf die menschliche Gesundheit und die gültigen Grenzwerte kennen.

### **Gehört zu:**

Thema des Monats: [Luftqualität](https://www.umwelt-im-unterricht.de/wochenthemen/luftqualitaet-in-staedten) in Städten [Unterrichtsvorschlag:](https://www.umwelt-im-unterricht.de/unterrichtsvorschlaege/luftverschmutzung-in-staedten) Luftverschmutzung in Städten (SEK)

## Material herunterladen

**Unterrichtsvorschläge** [Luftverschmutzung](https://www.umwelt-im-unterricht.de/medien/dateien?tx_cpsuiu_materialdownload%255Baction%255D=zip&tx_cpsuiu_materialdownload%255Bcontroller%255D=Material&tx_cpsuiu_materialdownload%255BgroupName%255D=lesson&tx_cpsuiu_materialdownload%255BitemUid%255D=291&tx_cpsuiu_materialdownload%255Bobject%255D=453&cHash=14cbfb0ba04b2d0ad0bf563d93f68e99) in Städten - SK (PDF - 77 KB)

## **Arbeitsmaterial**

[material\\_sek\\_Luftbelastung\\_mit\\_Schadstoffen\\_in\\_Deutschland](https://www.umwelt-im-unterricht.de/medien/dateien?tx_cpsuiu_materialdownload%255Baction%255D=zip&tx_cpsuiu_materialdownload%255Bcontroller%255D=Material&tx_cpsuiu_materialdownload%255BgroupName%255D=file&tx_cpsuiu_materialdownload%255BitemUid%255D=4285&tx_cpsuiu_materialdownload%255Bobject%255D=453&cHash=748ee55828ab1b7f15ff7ac45ce840fd) (DOCX - 3 MB)

## **Zielgruppe**

**[Sekundarstufe](https://www.umwelt-im-unterricht.de/suche?tx_solr%255Bfilter%255D%255B0%255D=target%253ASekundarstufe)** 

#### **Fächer**

[Biologie](https://www.umwelt-im-unterricht.de/suche?tx_solr%255Bfilter%255D%255B0%255D=subject%253ABiologie) | [Chemie](https://www.umwelt-im-unterricht.de/suche?tx_solr%255Bfilter%255D%255B0%255D=subject%253AChemie) | [Geografie](https://www.umwelt-im-unterricht.de/suche?tx_solr%255Bfilter%255D%255B0%255D=subject%253AGeografie) | [Physik](https://www.umwelt-im-unterricht.de/suche?tx_solr%255Bfilter%255D%255B0%255D=subject%253APhysik) | Politik, SoWi, [Gesellschaft](https://www.umwelt-im-unterricht.de/suche?tx_solr%255Bfilter%255D%255B0%255D=subject%253APolitik%25252C%252520SoWi%25252C%252520Gesellschaft)

#### **Schlagwörter**

[Abgase](https://www.umwelt-im-unterricht.de/suche?tx_solr%255Bfilter%255D%255B0%255D=keyword%253AAbgase) | [Atmosphäre](https://www.umwelt-im-unterricht.de/suche?tx_solr%255Bfilter%255D%255B0%255D=keyword%253AAtmosph%25C3%25A4re) | [Feinstaub](https://www.umwelt-im-unterricht.de/suche?tx_solr%255Bfilter%255D%255B0%255D=keyword%253AFeinstaub) | [Luftqualität](https://www.umwelt-im-unterricht.de/suche?tx_solr%255Bfilter%255D%255B0%255D=keyword%253ALuftqualit%25C3%25A4t) | [Luftverschmutzung](https://www.umwelt-im-unterricht.de/suche?tx_solr%255Bfilter%255D%255B0%255D=keyword%253ALuftverschmutzung) | [Stadt](https://www.umwelt-im-unterricht.de/suche?tx_solr%255Bfilter%255D%255B0%255D=keyword%253AStadt) | [Stadtplanung](https://www.umwelt-im-unterricht.de/suche?tx_solr%255Bfilter%255D%255B0%255D=keyword%253AStadtplanung) | [Ozon](https://www.umwelt-im-unterricht.de/suche?tx_solr%255Bfilter%255D%255B0%255D=keyword%253AOzon) | [Verkehr](https://www.umwelt-im-unterricht.de/suche?tx_solr%255Bfilter%255D%255B0%255D=keyword%253AVerkehr) | [Stickstoffdioxid](https://www.umwelt-im-unterricht.de/suche?tx_solr%255Bfilter%255D%255B0%255D=keyword%253AStickstoffdioxid)